## SAP ABAP table SKWF OBTYP {\*\*\* Obsolete \*\*\*: Object with Type Information}

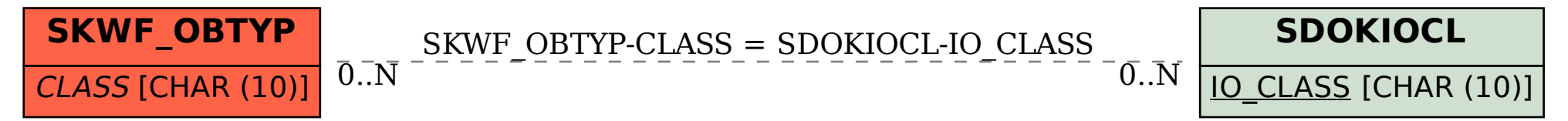